# **DIAL COMMAND CODES FOR M1 DIGITAL VOICE SERVICE (Guide for End User)**

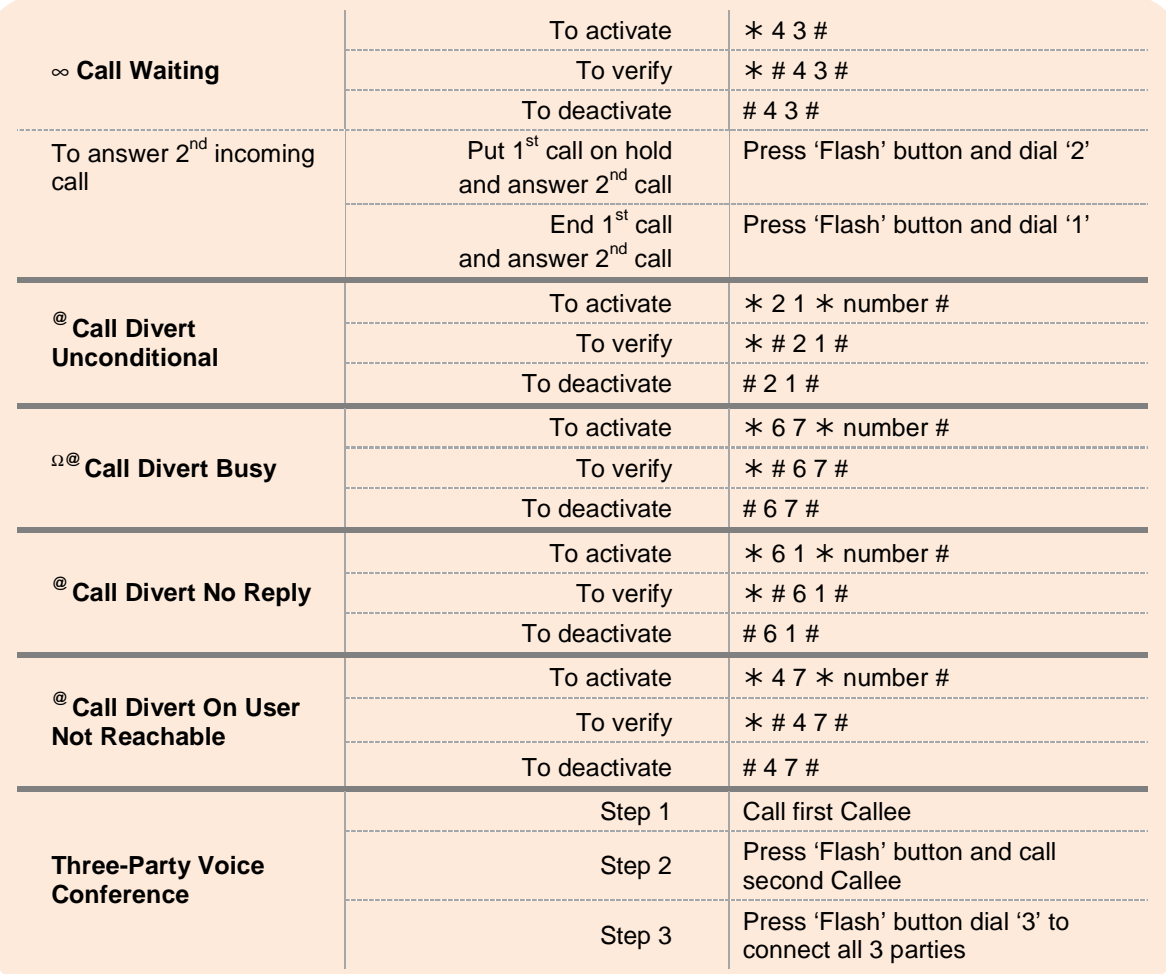

#### **ADDITIONAL NOTES:**

#### **Flash Button**

• If the phone does not have a 'Flash' button, tap the phone hook

### ∞ **Call Waiting**

• Deactivate Call Waiting function if you do not wish to receive  $2^{nd}$  incoming call

## **@ All Call Divert:**

- Diverts only to fixed line (6xxxxxxx) and mobile number (9xxxxxxx) in Singapore
- Diverting to international number is not supported

## <sup>Ω</sup> **Call Divert Busy**

• Users will still receive the incoming call if Call Waiting function is activated